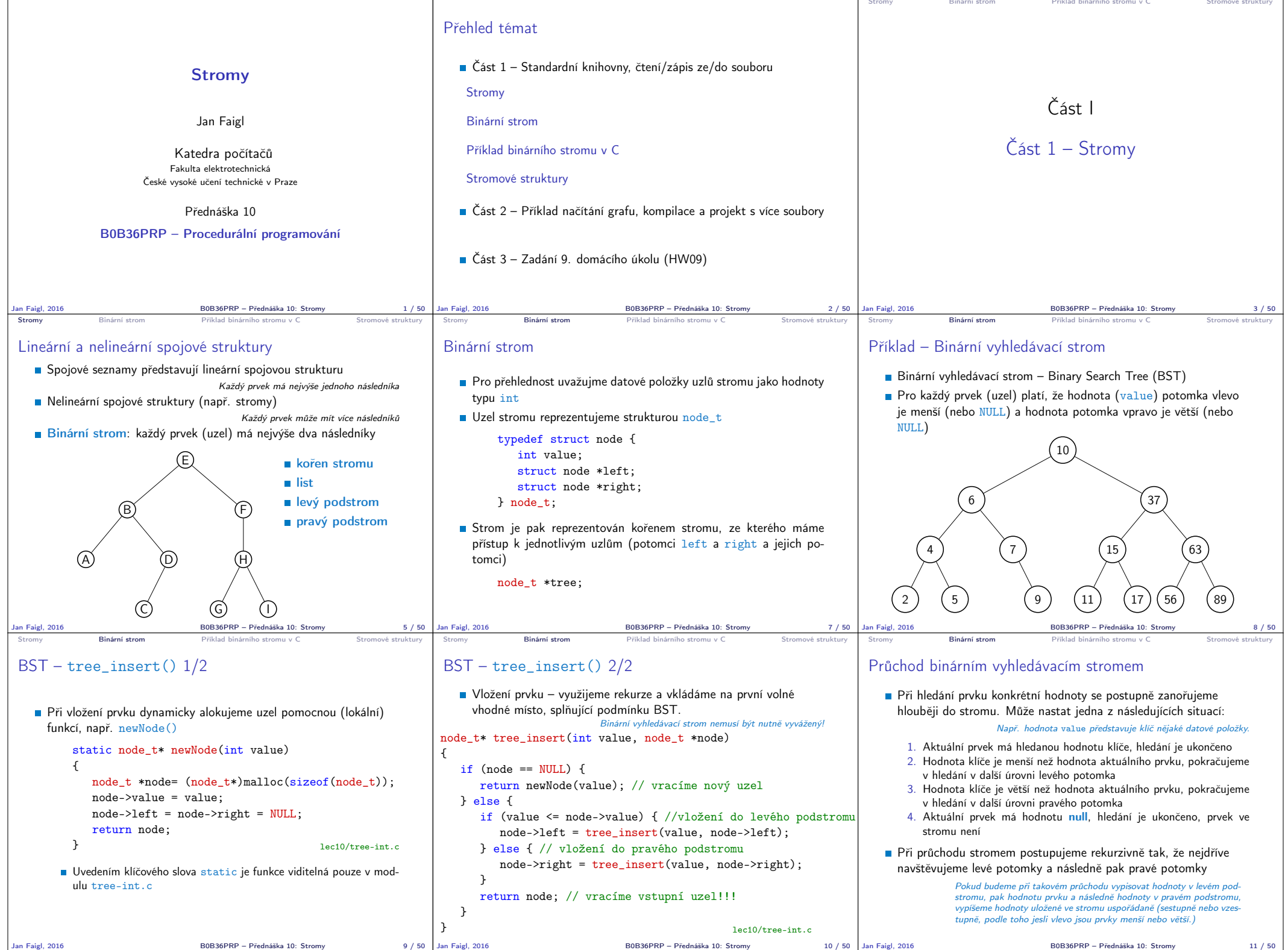

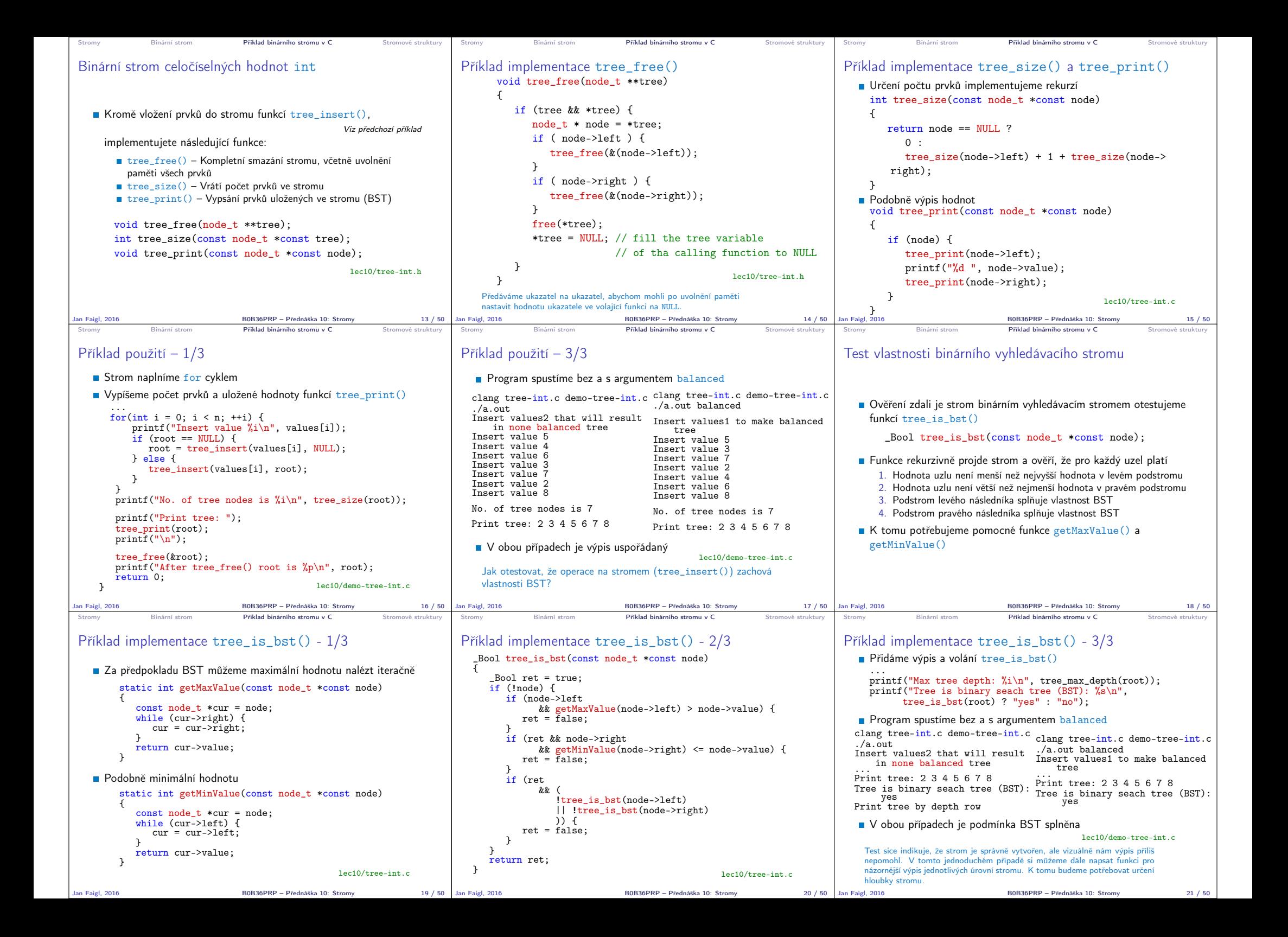

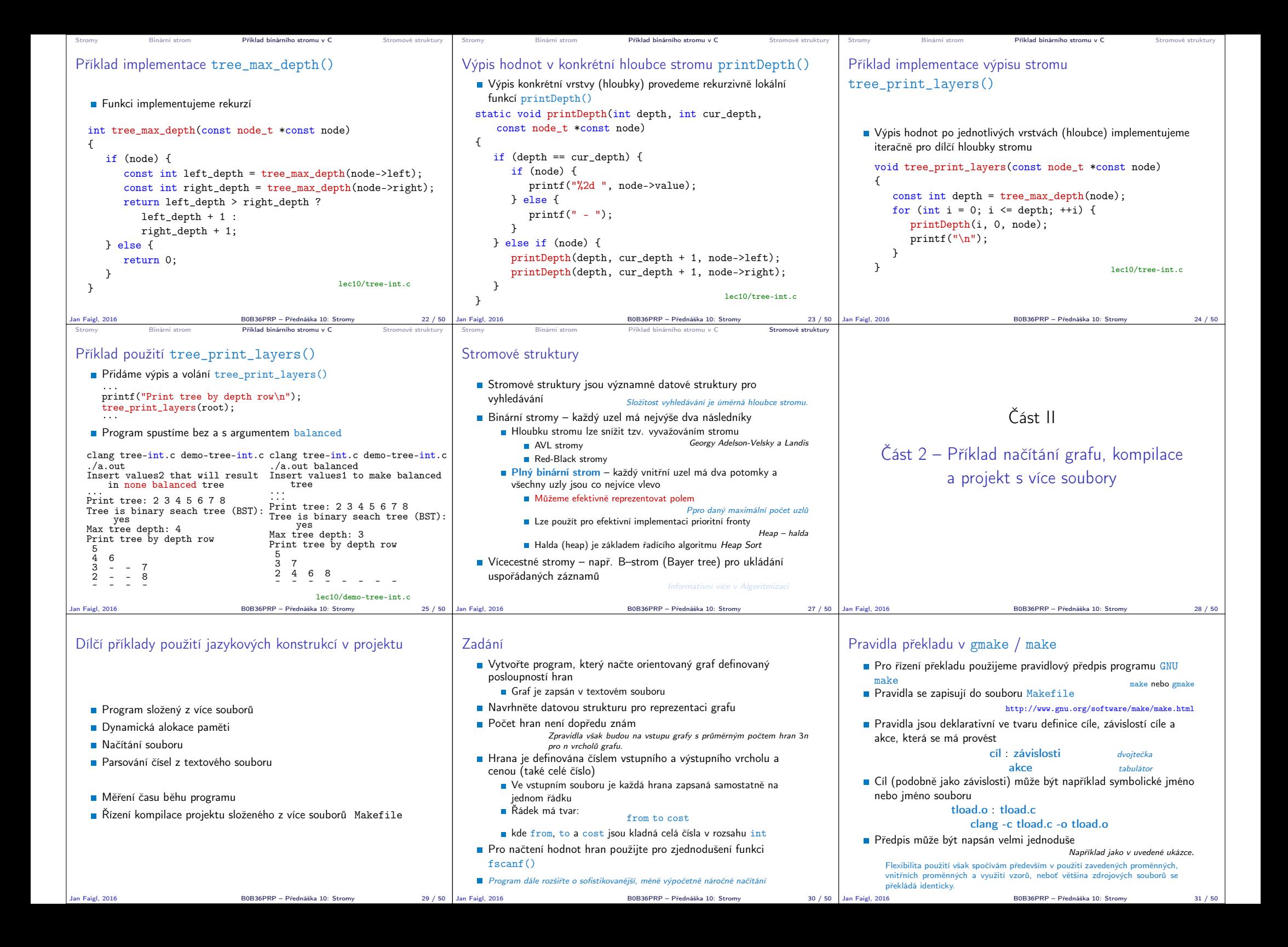

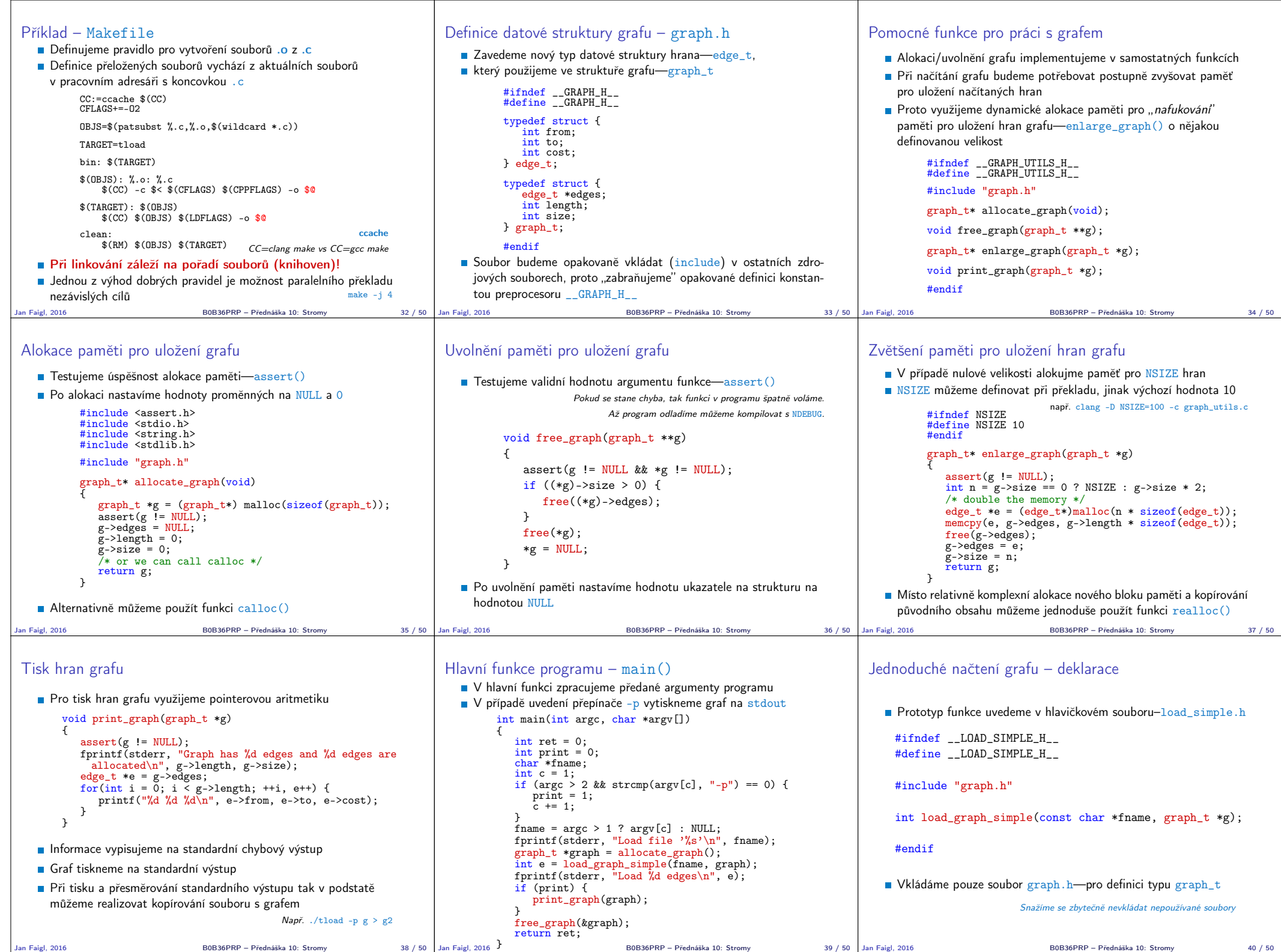

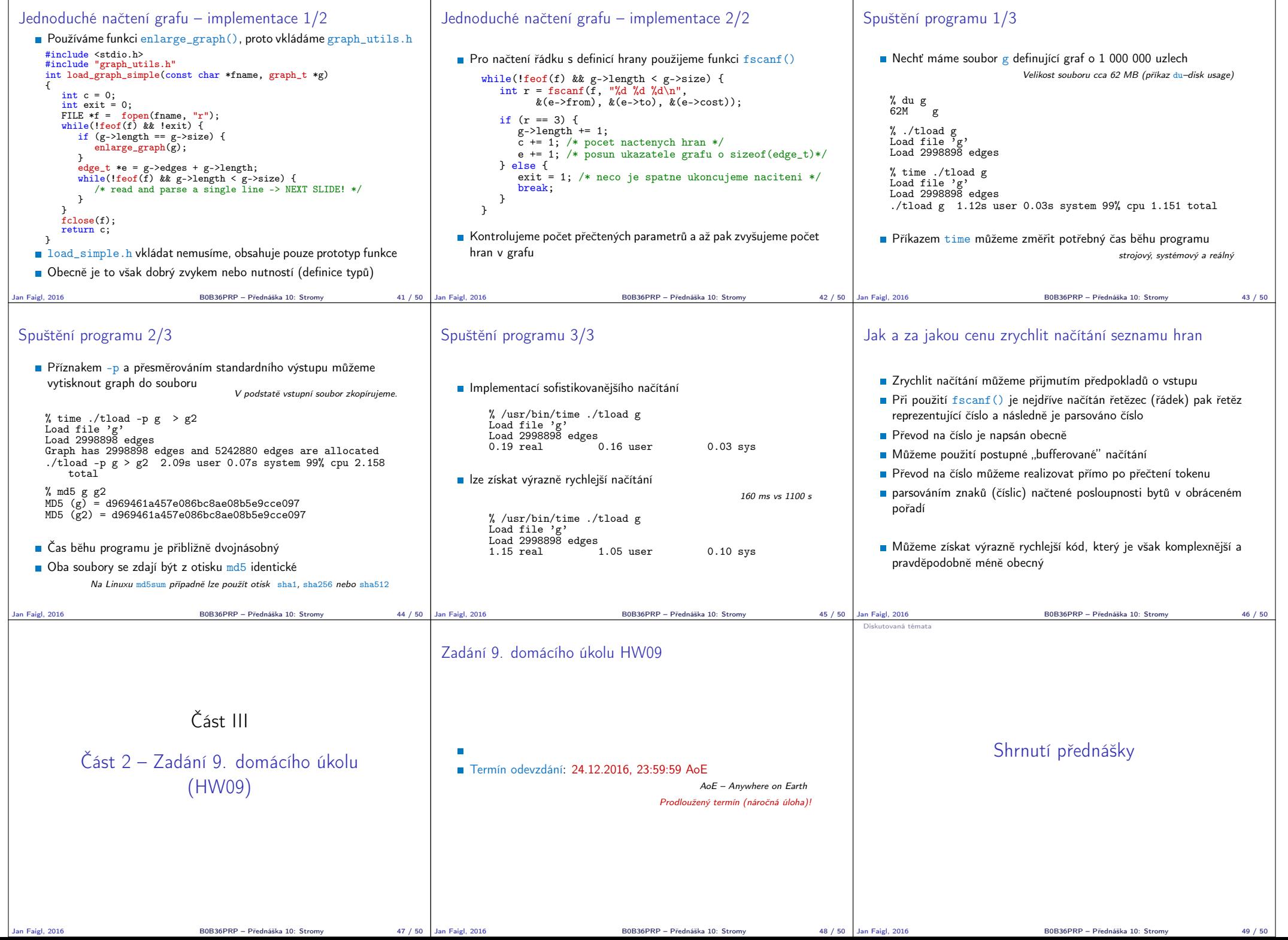

Diskutovaná témata

## Diskutovaná témata

- Stromy nelineární spojové struktury
- **Binární vyhledávací strom**
- Vyhledání prvku a průchod stromem (rekurzí)
- Rekurzivní uvolění paměti alokované stromem
- Test splnění vlastnosti binárního vyhledávacího stromu
- Hloubka stromu a výpis stromu po úrovních
- Příklad jednoduchého binárního vyhledávacího stromu s položkami typu int lec10/tree

**Plný binární strom a jeho reprezentace** 

- **Makefile**
- Příklad načtení stromu jako seznamu hran lec10/graph\_load
- Příště abstraktní datový typ (ADT)

Jan Faigl, 2016 B0B36PRP – Přednáška 10: Stromy 50 / 50